# Any Base Converter 10

Jay Hilyard,Stephen Teilhet

P @# 6.0 COOKBOOK AY HILYARD, STEPHEN TEILHET, 2015-09-29 COMPLETELY UPDATED FOR C# 6.0, THE NEW EDITION OF THIS BESTSELLER OFFERS MORE THAN 150 CODE RECIPES TO COMMON AND NOT-SO-COMMON PROBLEMS THAT C# PROGRAMMERS FACE EV MORE THAN A THIRD OF THE RECIPES HAVE BEEN REWRITTEN TO TAKE ADVANTAGE OF NEW C# 6.0 FEATURES. IF YOU PREFER SOLUTIONS TO GENERAL C# LANGUAGE INSTRUCTION AND QUICK ANSWERS TO THEORY THIS IS YOUR BOOK. C# 6.0 COOKBOOK OFFE FOR ASYNCHRONOUS METHODS, DYNAMIC OBJECTS, ENHANCED ERROR HANDLING, THE ROSYLN COMPILER, AND MORE. HERE ARE SOME OF TOPICS COVERED: CLASSES AND GENERICS COLLECTIONS, ENUMERATORS, AND ITERATORS DATA TYPES LINQ AND LAMBDA EX EXCEPTION HANDLING REFLECTION AND DYNAMIC PROGRAMMING REGULAR EXPRESSIONS FILESYSTEM INTERACTIONS NETWORKING AND THE WEB XML USAGE THREADING SYNCHRONIZATION. AND CONCURRENCY EACH RECIPE IN THE BOOK INCLUDES TESTED CODE THA DOWNLOAD FROM OREILLY.COM AND REUSE IN YOUR OWN APPLICATIONS, AND EACH ONE INCLUDES A DETAILED DISCUSSION OF HOW AND WHY THE UNDERLYING TECHNOLOGY WORKS. YOU DON'T HAVE TO BE AN EXPERIENCED C# OR. NET DEVELOPER TO USE C# 6 You just have to be someone who wants to solve a problem now, without having to learn all the related theory first.

P FOUNDATIONS OF DIGITAL LOGIC DESIGN GIDEON LANGHOLZ, ABRAHAM KANDEL, JOE L. MOTT, 1998 THIS TEXT IS INTENDED FOR A FIRST COURSE IN DIGITAL LOGIC DESIGN, AT THE SOPHOMORE OR JUNIOR LEVEL, FOR ELECTRICAL ENGINEERING, COMPU COMPUTER SCIENCE PROGRAMS. AS WELL AS FOR A NUMBER OF OTHER DISCIPLINES SUCH AS PHYSICS AND MATHEMATICS. THE BOOK CAN ALSO BE USED FOR SELF-STUDY OR FOR REVIEW BY PRACTICING ENGINEERS AND COMPUTER SCIENTISTS NOT INTIMATELY subject. After completing this text, the student should be prepared for a second (advanced) course in digital design, switching and automata theory, microprocessors or computer organization. **BOFTWARE STUDENT'S HANDBOOK** THOMAS LEDGER, 2013

P. Networks Steven T. Karris,2002 This text begins with the basic components of telephone and computer networks. Next, the Local Area Networks (LANs), Metropolitan Area Networks (MANs), Wide Area Networks (WANs), the OSI MANAGEMENT MODEL. THE NETWORK DEVICES THAT OPERATE AT DIFFERENT LAYERS OF THE OSI MODEL, AND THE IEEE 802 STANDARDS ARE DISCUSSED. SEVERAL PROTOCOLS AND THE PHYSICAL TOPOLOGIES, BUS, STAR, AND RING ARE PRESENTED. THE ETHER and Fiber Distributed Data Interface (FDDI) are described in detail. Concludes with an introduction to SNMP and RAMON.

## Essential Quantitative Aptitude for Competitive Exams - 2nd Edition Disha Experts,2019-12-24

P MODERN MATHEMATICS PATRICK MURPHY, 2014-05-12 MODERN MATHEMATICS: MADE SIMPLE PRESENTS TOPICS IN MODERN MATHEMATICS, FROM ELEMENTARY MATHEMATICAL LOGIC AND SWITCHING CIRCUITS TO MULTIBASE ARITHMETIC AND FINITE SYSTEMS. S RELATIONS, VECTORS AND MATRICES, TESSELATIONS, AND LINEAR PROGRAMMING ARE ALSO DISCUSSED, COMPRISED OF 12 CHAPTERS, THIS BOOK BEGINS WITH AN INTRODUCTION TO SETS AND BASIC OPERATIONS ON SETS, AS WELL AS SOLVING PROBLEMS WI THE DISCUSSION THEN TURNS TO ELEMENTARY MATHEMATICAL LOGIC, WITH EMPHASIS ON INDUCTIVE AND DEDUCTIVE REASONING' CONIUNCTIONS AND DISIUNCTIONS' COMPOUND STATEMENTS AND CONDITIONAL STATEMENTS' AND BICONDITIONAL SENTENCES, SU CHAPTERS FOCUS ON SWITCHING CIRCUITS; MULTIBASE ARITHMETIC; FINITE SYSTEMS; RELATIONS, VECTORS, AND MATRICES; TESSELLATIONS; AND LINEAR PROGRAMMING. THE BOOK CONCLUDES WITH AN ANALYSIS OF MOTION GEOMETRY AND RUBBER SHEET G PARTICULAR ATTENTION TO RADIAL ENLARGEMENT AND COMPOSITE REFLECTIONS AS WELL AS TOPOLOGICAL EQUIVALENCE, NETWORKS FOR MAPS, AND INCIDENCE MATRICES. THIS MONOGRAPH IS INTENDED FOR STUDENTS, PARENTS, AND TEACHERS WHO ARE INT **MATHEMATICS** 

P **EEARNING JAVASCRIPT DATA STRUCTURES AND ALGORITHMS** LOIANE GRONER, 2016-06-23 HONE YOUR SKILLS BY LEARNING CLASSIC DATA STRUCTURES AND ALGORITHMS IN JAVASCRIPT ABOUT THIS BOOK UNDERSTAND COMMON DATA STRUCTURES AND THE ASSOCIATED ALGORITHMS AS WELL AS THE CONTEXT IN WHICH THEY ARE USED. MASTER EXISTING AVASCRIPT DATA STRUCTURES SUCH AS ARRAY SET AND MAP AND LEARN HOW TO IMPLEMENT NEW ONES SUCH AS STACKS LINKED LISTS TREES AND GRAPHS, ALL ARE EXPLAINED IN AN EASY WAY, FOLLOWED BY EXAMPLES, WHO THIS BOOK IS FOR IF YOU ARE A STUDENT OF COMPUTER SCIENCE OR ARE AT THE START OF YOUR TECHNOLOGY CAREER AND WANT TO EXPLORE IAVASCRIPT'S OPTIMUM ABILITY, THIS BOOK IS NEED A BASIC KNOWLEDGE OF JAVASCRIPT AND PROGRAMMING LOGIC TO START HAVING FUN WITH ALGORITHMS. WHAT YOU WILL LEARN DECLARE, INITIALIZE, ADD, AND REMOVE ITEMS FROM ARRAYS, STACKS, AND QUEUES GET THE KNACK OF USING ALGORITH (DEPTH-FIRST SEARCH) AND BFS (BREADTH-FIRST SEARCH) FOR THE MOST COMPLEX DATA STRUCTURES HARNESS THE POWER OF CREATING LINKED LISTS, DOUBLY LINKED LISTS, AND CIRCULAR LINKED LISTS STORE UNIQUE ELEMENTS WITH HASH TABLES, DI USE BINARY TREES AND BINARY SEARCH TREES SORT DATA STRUCTURES USING A RANGE OF ALGORITHMS SUCH AS BUBBLE SORT, INSERTION SORT, AND QUICK SORT IN DETAIL THIS BOOK BEGINS BY COVERING BASICS OF THE IAVASCRIPT LANGUAGE AND INT FCMASCRIPT 7 BEFORE GRADUALLY MOVING ON TO THE CURRENT IMPI EMENTATIONS OF FCMASCRIPT 6. YOU WILL GAIN AN IN-DEPTH KNOWLEDGE OF HOW HASH TABLES AND SET DATA STRUCTURE FUNCTIONS AS WELL AS HOW TREES AND HASH MAPS CAN BE USE SEARCH FILES IN A HD OR REPRESENT A DATABASE. THIS BOOK IS AN ACCESSIBLE ROUTE DEEPER INTO JAVASCRIPT. GRAPHS BEING ONE OF THE MOST COMPLEX DATA STRUCTURES YOU'LL ENCOUNTER, WE'LL ALSO GIVE YOU A BETTER UNDERSTANDING OF WH ARE LARGELY USED IN GPS NAVIGATION SYSTEMS IN SOCIAL NETWORKS. TOWARD THE END OF THE BOOK, YOU'LL DISCOVER HOW ALL THE THEORIES PRESENTED BY THIS BOOK CAN BE APPLIED IN REAL-WORLD SOLUTIONS WHILE WORKING ON YOUR OWN COMPUT AND FACEBOOK SEARCHES. STYLE AND APPROACH THIS BOOK GETS STRAIGHT TO THE POINT, PROVIDING YOU WITH EXAMPLES OF HOW A DATA STRUCTURE OR ALGORITHM CAN BE USED AND GIVING YOU REAL-WORLD APPLICATIONS OF THE ALGORITHM IN JAVASC real-world use cases associated with each data structure, the book explains which data structure should be used to achieve the desired results in the real world.

Essential Computer and it Fundamentals for Engineering And S N.B.Venkateswarlu,2012 Essential Computer and it Fundamentals for Engineering And S

PROGRAMMING SISIR KUMAR JENA. 2021-12-29 THE C PROGRAMMING LANGUAGE IS A POPULAR LANGUAGE IN INDUSTRIES AS WELL AS ACADEMICS. SINCE ITS INVENTION AND STANDARDIZED AS ANSI C, SEVERAL OTHER STANDARDS KNOWN AS C99, C11, AND C PUBLISHED WITH NEW FEATURES IN SUBSEQUENT YEARS. THIS BOOK COVERS ALL THE TRAITS OF ANSI C AND INCLUDES NEW FEATURES PRESENT IN OTHER STANDARDS. THE CONTENT OF THIS BOOK HELPS A BEGINNER TO LEARN THE FUNDAMENTAL CONCEPT OF THE BOOK CONTAINS A STEP-BY-STEP EXPLANATION OF EVERY PROGRAM THAT ALLOWS A LEARNER TO UNDERSTAND THE SYNTAX AND BUILDS A FOUNDATION TO WRITE SIMILAR PROGRAMS. THE EXPLANATION CLARITY, EXERCISES, AND ILLUSTRATIONS PRESENT MAKE IT A COMPLETE TEXTBOOK IN ALL ASPECTS. FEATURES: OTHER THAN ANSIC, THE BOOK EXPLAINS THE NEW C STANDARDS LIKE C99 C.1.1 AND C.17. MOST BASIC AND EASY-TO-FOLLOW PROGRAMS ARE CHOSEN TO EXPLAIN THE CONCEPTS AND THEIR SYN EMPHASIS IS GIVEN TO THE TOPICS LIKE FUNCTIONS, POINTERS, AND STRUCTURES. RECURSION IS EMPHASIZED WITH NUMEROUS PROGRAMMING EXAMPLES AND DIAGRAMS. A SEPARATE CHAPTER ON THE COMMAND-LINE ARGUMENT AND PREPROCESSORS IS INCLUD EXPLAINS THEIR USAGE. SEVERAL REAL-LIFE FIGURES ARE TAKEN TO EXPLAIN THE CONCEPTS OF DYNAMIC MEMORY ALLOCATION, FILE HANDLING, AND THE DIFFERENCE BETWEEN STRUCTURE AND UNION. THE BOOK CONTAINS MORE THAN 260 ILLUSTRATIONS, PROGRAMS, AND EXERCISES AT THE END OF EACH CHAPTER. THIS BOOK SERVES AS A TEXTBOOK FOR UG/PG COURSES IN SCIENCE AND ENGINEERING. THE RESEARCHER, POSTGRADUATE ENGINEERS, AND EMBEDDED SOFTWARE DEVELOPERS CAN ALSO KEEP THIS B material for their fundamental learning.

**P NBBLE** 1989

P MATHEMATICS FOR ELEMENTARY TEACHERS GARY L. MUSSER, BLAKE E. PETERSON, WILLIAM F. BURGER, 2013-09-16 MATHEMATICS FOR ELEMENTARY TEACHERS, 10TH EDITION ESTABLISHES A SOLID MATH FOUNDATION FOR FUTURE TEACHERS. THOROUGHLY R A CLEAN, ENGAGING DESIGN, THE NEW 10TH EDITION OF MUSSER, PETERSON, AND BURGERS BEST-SELLING TEXTBOOK FOCUSES ON ONE PRIMARY GOAL; HELPING STUDENTS DEVELOP A DEEP UNDERSTANDING OF MATHEMATICAL CONCEPTS SO THEY CAN TEACH WI CONFIDENCE. THE COMPONENTS IN THIS COMPLETE LEARNING PROGRAM-FROM THE TEXTBOOK, TO THE E-MANIPULATIVE ACTIVITIES, TO THE CHILDRENS VIDEOS, TO THE ONLINE PROBLEM-SOLVING TOOLS, RESOURCE-RICH WEBSITE AND ENHANCED WILEYPLUS-to help achieve this goal. WileyPLUS sold separately from text.

P ALL OF CSAMARIIT GHOSH.2008-12-29 DESIGNED AS A TEXT FOR THE STUDENTS OF COMPUTER SCIENCE, COMPUTER APPLICATIONS, ALL BRANCHES OF ENGINEERING, AND ALSO FOR THOSE PURSUING COURSES IN ICT (INFORMATION COMMUNICATION TECHNOL RELATED SUBJECTS, THIS BOOK IS SUITABLE FOR ANYONE NEW TO PROGRAMMING IN C. IT TEACHES THE READERS ALL ABOUT C-INTRODUCES THE BASIC PROGRAMMING CONCEPTS, HOW TO PROGRAM, THEN MOVES ON TO A THOROUGH DISCUSSION OF ADVANCED T FEATURES OF C. THOUGH A NEW TITLE. IT IS A COMPLETELY REORGANIZED, THOROUGHLY REVISED AND FULLY UPDATED VERSION OF THE AUTHOR'S EARLIER BOOK PROGRAMMING IN C. HIGHLY PRACTICAL IN NATURE. THE TEXT IS ENRICHED THROUGHOUT WIT OUT EXAMPLES TO HELP THE READER GRASP THE APPLICATION OF THE CONCEPTS DISCUSSED. EACH CHAPTER CONCLUDES WITH A SECTION 'TEST YOURSELF' (WITH ANSWERS) THAT PROVIDES STUDENTS WITH AN OPPORTUNITY TO SOLVE PLENTY OF INTERESTIN CODING ASSIGNMENTS. BESIDES THE BOOK OFFERS THE FOLLOWING SPECIAL FEATURES IN THREE SEPARATE SECTIONS TO HELP STUDENTS BUILD COMPETENCE IN PROGRAMMING AND TO PREPARE THEM TO ATTEMPT SOLUTIONS TO REAL-LIFE ASSIGNMENTS. P 75 120 Multiple Choice Questions 88 Confidence Building Programs

P. FUNDAMENTALS OF INFORMATION THEORY AND CODING DESIGN ROBERTO TOGNERI CHRISTOPHER 1.5 DESILVA, 2003-01-13 BOOKS ON INFORMATION THEORY AND CODING HAVE PROLIFERATED OVER THE LAST FEW YEARS, BUT FEW SUCCEED IN COVERING THE without losing students in mathematical abstraction. Even fewer build the essential theoretical framework when presenting algorithms and implementation details of modern coding systems. Without abandoning the theoret P. DSING C++ Rob MacGregor,Robert W. McGregor, 1999 Beginners and intermediate programmers are provided with the information they require in order to execute the most frequently used tasks and functions within C & &. The Navy Electricity and Electronics Training Series: Module 13 Introduction To Number Systems And Logic United States. Navy,

P MATHEMATICS FOR CXC ERROL FURLONGE, 2000-06-19 THIS TEXTBOOK IS THE IDEAL STUDENT MATHEMATICS COURSEBOOK FOR THE TWO YEARS LEADING UP TO THE CXC EXAMINATION. WRITTEN TO GIVE STUDENTS A THOROUGH PREPARATION FOR THE EXAMIN the book provides comprehensive coverage of all areas of the mathematics syllabus and ample practice in the types of question that feature in the examination itself.

FICYCLOPEDIA OF COMPUTER SCIENCE AND TECHNOLOGY PHILLIP A. LAPLANTE, 2017-10-02 WITH BREADTH AND DEPTH OF COVERAGE, THE ENCYCLOPEDIA OF COMPUTER SCIENCE AND TECHNOLOGY, SECOND EDITION HAS A MULTI-DISCIPLINARY SCOPE, DRAWIN

TOGETHER COMPREHENSIVE COVERAGE OF THE INTER-RELATED ASPECTS OF COMPUTER SCIENCE AND TECHNOLOGY. THE TOPICS COVERED IN THIS ENCYCLOPEDIA INCLUDE: GENERAL AND REFERENCE HARDWARE COMPUTER SYSTEMS ORGANIZATION NETWORKS SOFTWA ENGINEERING THEORY OF COMPUTATION MATHEMATICS OF COMPUTING INFORMATION SYSTEMS SECURITY AND PRIVACY HUMAN-CENTERED COMPUTING METHODOLOGIES APPLIED COMPUTING PROFESSIONAL ISSUES LEADING FIGURES IN THE HISTORY OF COMPUTER SCIENCE THE ENCYCLOPEDIA IS STRUCTURED ACCORDING TO THE ACM COMPUTING CLASSIFICATION SYSTEM (CCS), FIRST PUBLISHED IN 1988 BUT SUBSEQUENTLY REVISED IN 2012. THIS CLASSIFICATION SYSTEM IS THE MOST COMPREHENSIVE AND IS CONSI FACTO ONTOLOGICAL FRAMEWORK FOR THE COMPUTING FIELD. THE ENCYCLOPEDIA BRINGS TOGETHER THE INFORMATION AND HISTORICAL CONTEXT THAT STUDENTS, PRACTICING PROFESSIONALS, RESEARCHERS, AND ACADEMICIANS NEED TO HAVE A STRONG AND in all aspects of computer science and technology.

**ADVANCED INSTRUMENTATION AND COMPUTER I/O DESIGN** PATRICK H. GARRETT, 2013-03-19 WRITTEN BY AN EXPERT IN THE FIELD OF INSTRUMENTATION ANDMEASUREMENT DEVICE DESIGN, THIS BOOK EMPLOYS COMPREHENSIVEELECTRONIC DEVICE AND CIRC SPECIFICATIONS TO DESIGN CUSTOMDEFINED-ACCURACY INSTRUMENTATION AND COMPUTER INTERFACING SYSTEMSWITH DEFINITIVE ACCOUNTABILITY TO ASSIST CRITICAL APPLICATIONS. ADVANCED INSTRUMENTATION AND COMPUTER 1/O DESIGN, SECONDEDITIO DEVELOPING AN UNDERSTANDING OFSENSOR-AMPLIFIER-FILTER SIGNAL CONDITIONING DESIGN METHODS, ENABLEDBY DEVICE AND SYSTEM MATHEMATICAL MODELS, TO ACHIEVE CONDITIONEDSIGNAL ACCURACIES OF INTEREST AND FOLLOW-ON COMPUTER DATACONV reconstruction functions. Providing completeautomated system design analyses that employ the Analysis Suitecomputer-assisted engineering spreadsheet, the book then expandsthese performance accountability methods—coordinated WITHVERSATILE AND EVOLVING HIERARCHICAL SUBPROCESSES AND CONTROLARCHITECTURES- TO OVERCOME DIFFICULT CONTEMPORARY PROCESSAUTOMATION CHALLENGES COMBINING BOTH QUANTITATIVE AND QUALITATIVEMETHODS. IT THEN CONCLUDES WITH A TA OF COMPUTER INTERFACESAND STANDARDS INCLUDING TELEMETRY, VIRTUAL, AND ANALYTICALINSTRUMENTATION, ADVANCED INSTRUMENTATION AND COMPUTER 1/O DESIGN, SECONDEDITION OFFERS; UPDATED CHAPTERS INCORPORATING THE LATEST ELECTRONIC SYSTEM APPLICATIONS IMPROVED ACCURACY OF THE DESIGN MODELS BETWEEN THEIRTHEORETICAL DERIVATIONS AND ACTUAL MEASURED RESULTS END-OF-CHAPTER PROBLEMS BASED ON ACTUAL INDUSTRY, LABORATORY, AND AEROSPACE SYSTEM DESIGNS MULTIPL CASE STUDIES PERFORMED FOR TECHNOLOGYENTERPRISES INSTRUMENTATION ANALYSIS SUITE FOR COMPUTER I/O SYSTEMDESIGN A SEPARATE SOLUTIONS MANUAL WRITTEN FOR INTERNATIONAL ENGINEERING PRACTITIONERS WHO DESIGNAND IMPLEMENT INDUSTRI control systems, laboratoryinstrumentation, medical electronics, telecommunications, andembedded computer systems, this book will also prove useful forupper-undergraduate and graduate-level electrical engineeringstudents. P THE PYTHON WORKBOOK BEN STEPHENSON, 2019-07-05 THIS STUDENT-FRIENDLY TEXTBOOK ENCOURAGES THE DEVELOPMENT OF PROGRAMMING SKILLS THROUGH ACTIVE PRACTICE BY FOCUSING ON EXERCISES THAT SUPPORT HANDS-ON LEARNING. THE PYTHON W PROVIDES A COMPENDIUM OF 186 EXERCISES, SPANNING A VARIETY OF ACADEMIC DISCIPLINES AND EVERYDAY SITUATIONS. SOLUTIONS TO SELECTED EXERCISES ARE ALSO PROVIDED. SUPPORTED BY BRIEF ANNOTATIONS THAT EXPLAIN THE TECHNIQUE USED PROBLEM, OR HIGHLIGHT A SPECIFIC POINT OF PYTHON SYNTAX. THIS ENHANCED NEW EDITION HAS BEEN THOROUGHLY UPDATED AND EXPANDED WITH ADDITIONAL EXERCISES, ALONG WITH CONCISE INTRODUCTIONS THAT OUTLINE THE CORE CONCEPTS NEEDED EXERCISES AND SOLUTIONS REQUIRE NO PRIOR BACKGROUND KNOWLEDGE. BEYOND THE MATERIAL COVERED IN A TYPICAL INTRODUCTORY PYTHON PROGRAMMING COURSE. FEATURES: USES AN ACCESSIBLE WRITING STYLE AND EASY-TO-FOLLOW STRUCTURE: INCLU OF CLASSIC EXERCISES FROM THE FIELDS OF COMPUTER SCIENCE AND MATHEMATICS, ALONG WITH EXERCISES THAT CONNECT TO OTHER ACADEMIC DISCIPLINES; PRESENTS THE SOLUTIONS TO APPROXIMATELY HALF OF THE EXERCISES; PROVIDES ANNOTATIONS SOLUTIONS, WHICH EXPLAIN THE APPROACH TAKEN TO SOLVE THE PROBLEM AND RELEVANT ASPECTS OF PYTHON SYNTAX; OFFERS A VARIETY OF EXERCISES OF DIFFERENT LENGTHS AND DIFFICULTIES; CONTAINS EXERCISES THAT ENCOURAGE THE DEVELOPMENT SKILLS USING IF STATEMENTS, LOOPS, BASIC FUNCTIONS, LISTS, DICTIONARIES, FILES, AND RECURSIVE FUNCTIONS, UNDERGRADUATE STUDENTS ENROLLED IN THEIR FIRST PROGRAMMING COURSE AND WISHING TO ENHANCE THEIR PROGRAMMING ABILITIES solutions provided in this book to be ideal for their needs.

P PHP COOKBOOK DAVID SKLAR, ADAM TRACHTENBERG, 2003 A COLLECTION OF PROBLEMS, SOLUTIONS, AND PRACTICAL EXAMPLES FOR PHP PROGRAMMERS. THE BOOK CONTAINS A UNIQUE AND EXTENSIVE COLLECTION OF BEST PRACTICES FOR EVERYDAY PHP PR DILEMMAS. FOR EVERY PROBLEM ADDRESSED IN THE BOOK THERE'S A WORKED-OUT SOLUTION OR RECIPE -- A SHORT FOCUSED PIECE OF CODE YOU CAN INSERT DIRECTLY INTO YOUR APPLICATION. HOWEVER, THIS BOOK OFFERS MORE THAN CUT-AND-PASTE CO EXPLANATIONS OF HOW AND WHY THE CODE WORKS, SO YOU CAN LEARN TO ADAPT THE PROBLEM-SOLVING TECHNIQUES TO SIMILAR SITUATIONS. THE RECIPES IN THE PHP COOKBOOK RANGE FROM SIMPLE TASKS, SUCH AS SENDING A DATABASE QUERY AND FETC ENTIRE PROGRAMS THAT DEMONSTRATE COMPLEX TASKS, SUCH AS PRINTING HTML TABLES AND GENERATING BAR CHARTS. THIS BOOK CONTAINS AN IMPRESSIVE COLLECTION OF USEFUL CODE FOR PHP PROGRAMMERS, FROM NOVICES TO ADVANCED PRACTITIONERS POKING AROUND MAILING LISTS, ONLINE DOCUMENTATION, AND OTHER SOURCES, YOU CAN RELY ON THE PHP COOKBOOK TO PROVIDE QUICK SOLUTIONS TO COMMON PROBLEMS, SO YOU CAN SPEND YOUR TIME ON THOSE OUT-OF-THE-ORDINARY PROBLEMS SPECIFI application.

THIS ENTHRALLING REALM OF KINDLE BOOKS: A THOROUGH GUIDE REVEALING THE ADVANTAGES OF KINDLE BOOKS: A WORLD OF CONVENIENCE AND FLEXIBILITY E-BOOK BOOKS, WITH THEIR INHERENT MOBILITY AND EASE OF AVAILABILITY, HAVE LIBERATED CONSTRAINTS OF PHYSICAL BOOKS. GONE ARE THE DAYS OF CARRYING CUMBERSOME NOVELS OR CAREFULLY SEARCHING FOR SPECIFIC TITLES IN SHOPS. KINDLE DEVICES, STYLISH AND LIGHTWEIGHT, EFFORTLESSLY STORE AN WIDE LIBRARY OF BOOKS, ALLO IMMERSE IN THEIR FAVORITE READS ANYTIME, ANYWHERE. WHETHER COMMUTING ON A BUSY TRAIN, LOUNGING ON A SUN-KISSED BEACH, OR JUST COZYING UP IN BED, E-BOOK BOOKS PROVIDE AN UNPARALLELED LEVEL OF EASE. A READING UNIVERSE UNFOLD ARRAY OF KINDLE ANY BASE CONVERTER 10 ANY BASE CONVERTER 10 THE KINDLE SHOP, A DIGITAL TREASURE TROVE OF LITERARY GEMS, BOASTS AN WIDE COLLECTION OF BOOKS SPANNING VARIED GENRES, CATERING TO EVERY READERS TASTE AND CHOICE. FICTION AND THOUGHT-PROVOKING NON-FICTION TO TIMELESS CLASSICS AND CONTEMPORARY BESTSELLERS THE KINDLE STORE OFFERS AN UNPARALLELED VARIETY OF TITLES TO DISCOVER. WHETHER SEEKING ESCAPE THROUGH ENGROSSING TALES OF FANTASY DIVING INTO THE DEPTHS OF HISTORICAL NARRATIVES, OR EXPANDING ONES UNDERSTANDING WITH INSIGHTFUL WORKS OF SCIENCE AND PHILOSOPHY, THE KINDLE STORE PROVIDES A GATEWAY TO A LITERARY UNIVERSE BRIMMING WITH LIMITLESS POSSIBILI FORCE IN THE BOOKISH LANDSCAPE: THE PERSISTENT IMPACT OF E-BOOK BOOKS ANY BASE CONVERTER 10 THE ADVENT OF KINDLE BOOKS HAS UNQUESTIONABLY RESHAPED THE LITERARY LANDSCAPE. INTRODUCING A MODEL SHIFT IN THE WAY BOOKS ARE PUBL DISSEMINATED, AND CONSUMED. TRADITIONAL PUBLISHING HOUSES HAVE EMBRACED THE ONLINE REVOLUTION, ADAPTING THEIR APPROACHES TO ACCOMMODATE THE GROWING DEMAND FOR E-BOOKS. THIS HAS LED TO A SURGE IN THE AVAILABILITY OF E-BOOK THAT READERS HAVE ENTRY TO A WIDE ARRAY OF LITERARY WORKS AT THEIR FINGERS. MOREOVER, KINDLE BOOKS HAVE DEMOCRATIZED ACCESS TO LITERATURE, BREAKING DOWN GEOGRAPHICAL BARRIERS AND OFFERING READERS WORLDWIDE WITH EQUAL OPPOR ENGAGE WITH THE WRITTEN WORD. IRRESPECTIVE OF THEIR PLACE OR SOCIOECONOMIC BACKGROUND, INDIVIDUALS CAN NOW ENGROSS THEMSELVES IN THE INTRIGUING WORLD OF LITERATURE, FOSTERING A GLOBAL COMMUNITY OF READERS. CONCLUSION: EMBR EXPERIENCE ANY BASE CONVERTER 10 KINDLE BOOKS ANY BASE CONVERTER 10, WITH THEIR INHERENT EASE, VERSATILITY, AND VAST ARRAY OF TITLES, HAVE UNDOUBTEDLY TRANSFORMED THE WAY WE EXPERIENCE LITERATURE. THEY OFFER READERS THE LI THE LIMITLESS REALM OF WRITTEN EXPRESSION, WHENEVER, EVERYWHERE. AS WE CONTINUE TO NAVIGATE THE EVER-EVOLVING DIGITAL SCENE, KINDLE BOOKS STAND AS TESTAMENT TO THE PERSISTENT POWER OF STORYTELLING, ENSURING THAT THE JOY OF reachable to all.

# Table of Contents Any Base Converter 10

- 1. Understanding the eBook Any Base Converter 10
	- The Rise of Digital Reading Any Base Converter 10
	- Advantages of eBooks Over Traditional Books
- 2. Identifying Any Base Converter 10
	- Exploring Different Genres
	- Considering Fiction vs. Non-Fiction
	- Determining Your Reading Goals
- 3. Choosing the Right eBook Platform
	- Popular eBook Platforms
	- Features to Look for in an Any Base Converter 10
	- User-Friendly Interface
- 4. Exploring eBook Recommendations from Any Base Converter 10 Personalized Recommendations
	- Any Base Converter 10 User Reviews and Ratings
	- Any Base Converter 10 and Bestseller Lists
- 5. Accessing Any Base Converter 10 Free and Paid eBooks
	- Any Base Converter 10 Public Domain eBooks
	- Any Base Converter 10 eBook Subscription Services
	- Any Base Converter 10 Budget-Friendly Options
- 6. Navigating Any Base Converter 10 eBook Formats
	- ePub, PDF, MOBI, and More
	- Any Base Converter 10 Compatibility with Devices
	- Any Base Converter 10 Enhanced eBook Features
- 7. Enhancing Your Reading Experience
	- Adjustable Fonts and Text Sizes of Any Base Converter 10

## Highlighting and Note-Taking Any Base Converter 10

- Interactive Elements Any Base Converter 10
- 8. Staying Engaged with Any Base Converter 10
	- $\circ$  Ioining Online Reading Communities
	- Participating in Virtual Book Clubs
	- Following Authors and Publishers Any Base Converter 10
- 9. Balancing eBooks and Physical Books Any Base Converter 10
	- Benefits of a Digital Library
	- Creating a Diverse Reading Collection Any Base Converter 10
- 10. Overcoming Reading Challenges
	- Dealing with Digital Eye Strain
	- Minimizing Distractions
	- Managing Screen Time
- 11. Cultivating a Reading Routine Any Base Converter 10
	- Setting Reading Goals Any Base Converter 10
	- Carving Out Dedicated Reading Time
- 12. Sourcing Reliable Information of Any Base Converter 10
	- Fact-Checking eBook Content of Any Base Converter 10
	- Distinguishing Credible Sources
- 13. Promoting Lifelong Learning
	- Utilizing eBooks for Skill Development
	- Exploring Educational eBooks
- 14. Embracing eBook Trends
	- **O INTEGRATION OF MULTIMEDIA ELEMENTS**
	- Interactive and Gamified eBooks

## Any Base Converter 10 Introduction

In the digital age, access to information has become easier than ever before. The ability to download Any Base Converter 10 has revolutionized the way we consume written content. Whether you are a student looking for course material, an avid reader searching for your next favorite book, or a professional seeking research papers, the option to download Any Base Converter 10 has opened up a world of possibilities. Downloading Any Base Converter 10 provides numerous advantages over physical copies of books and documents. Firstly, it is incredibly convenient. Gone are the days of carrying around heavy textbooks or bulky folders filled with papers. With the click of a button, you can gain immediate access to valuable resources on any device. This convenience allows for efficient studying, researching, and reading on the go. Moreover, the cost-effective nature of downloading Any Base Converter 10 has democratized knowledge. Traditional books and academic journals can be expensive, making it difficult for individuals with limited financial resources to access information. By offering free PDF downloads, publishers and authors are enabling a wider audience to benefit from their work. This inclusivity promotes equal opportunities for learning and personal growth. There are numerous websites and platforms where individuals can download Any Base Converter 10. These websites range from academic databases offering research papers and journals to online libraries with an expansive collection of books from various genres. Many authors and publishers also upload their work to specific websites, granting readers access to their content without any charge. These platforms not only provide access to existing literature but also serve as an excellent platform for undiscovered authors to share their work with the world. However, it is essential to be cautious while downloading Any Base Converter 10. Some websites may offer pirated or illegally obtained copies of copyrighted material. Engaging in such activities not only violates copyright laws but also undermines the efforts of authors, publishers, and researchers. To ensure ethical downloading, it is advisable to utilize reputable websites that prioritize the legal distribution of content. When downloading Any Base Converter 10, users should also consider the potential security risks associated with online platforms. Malicious actors may exploit vulnerabilities in unprotected websites to distribute malware or steal personal information. To protect themselves, individuals should ensure their devices have reliable antivirus software installed and validate the legitimacy of the websites they are downloading from. In conclusion, the ability to download Any Base Converter 10 has transformed the way we access information. With the convenience, cost-effectiveness, and accessibility it offers, free PDF downloads have become a popular choice for students, researchers, and book lovers worldwide. However, it is crucial to engage in ethical downloading practices and prioritize personal security when utilizing online platforms. By doing so, individuals can make the most of the vast array of free PDF resources available and embark on a journey of continuous learning and intellectual growth.

# FAQs About Any Base Converter 10 Books

WHAT IS A ANY BASE CONVERTER 10 PDF? A PDF (PORTABLE DOCUMENT FORMAT) IS A FILE FORMAT DEVELOPED BY ADOBE THAT preserves the layout and formatting of a document, regardless of the software, hardware, or operating system used to view or print it. How do I create a Any Base Converter 10 PDF? There are several ways to create a PDF: Use software like Adobe Acrobat, Microsoft Word, or Google Docs, which often have built-in PDF creation tools. Print to PDF: Many applications and operating systems have a "Print to PDF" option that allows you to save a document as a PDF file instead of printing it on paper. Online converters: There are various online tools that can convert different file types to PDF. How do I edit a Any Base Converter 10 PDF? Editing a PDF can be done with software like Adobe Acrobat, which allows direct editing of text, images, and other elements within the PDF. Some free tools, like PDFESCAPE OR SMALLPDF, ALSO OFFER BASIC EDITING CAPABILITIES. HOW DO I CONVERT A ANY BASE CONVERTER 10 PDF TO another file format? There are multiple ways to convert a PDF to another format: Use online converters like Smallpdf, Zamzar, or Adobe Acrobats export feature to convert PDFs to formats like Word, Excel, JPEG, etc. Software like Adobe Acrobat, Microsoft Word, or other PDF editors may have options to export or save PDFs in different formats. How do I password-protect a Any Base Converter 10 PDF? Most PDF editing software allows you to add password protection. In Adobe Acrobat, for instance, you can go to "File" -> "Properties" -> "Security" to set a password to restrict access or editing capabilities. Are there any free alternatives to Adobe Acrobat for working with PDFs? Yes, there are many free alternatives for working with PDFs, such as: LibreOffice: Offers PDF editing features. PDFsam: Allows splitting, merging, and editing PDFs. Foxit Reader: Provides basic PDF viewing and editing capabilities. How do I compress a PDF file? You can use online tools like Smallpdf, ILovePDF, or desktop software like Adobe Acrobat to compress PDF files without significant quality loss. Compression reduces the file size, making it easier to share and download. Can I fill out forms in a PDF file? Yes, most PDF viewers/editors like Adobe Acrobat, Preview (on Mac), or various online tools allow you to fill out forms in PDF files by selecting text fields and entering information. Are there any restrictions when working with PDFs? Some PDFs might have restrictions set by their creator, such as password protection, editing restrictions, or print restrictions. Breaking these restrictions might require specific software or tools, which may or may not be legal depending on the circumstances and local LAWS.

# ANY BASE CONVERTER 10 ·

 $FA[$  ENCE DE GIEN BY MICH  $\overline{P}$  LE C $\overline{P}$  CILE GILLARDAY 31 2022 WEB MAY 1ST  $2020$  La fa $F$  ence de gien est L une des plus c $F$  L $F$  bres des fa $F$  enceries du xix $F$  me si $F$  cle se reconnaissant web aubin ment reconnatre une faence de gien minutefacile la faience de moulins pdf full ebook by oren diane rexel france GENCE HAVALIMAN**E** VIKIPEDI AUG 02 2022 web gence havaliman $\overline{\mathbb{P}}$  azerice g $\overline{\mathbb{P}}$  nc $\overline{\mathbb{P}}$  beyn $\overline{\mathbb{P}}$  lxalq hava liman $\overline{\mathbb{P}}$  iata gni icao ubbg azerbaycan  $\overline{\mathbb{P}}$  n ikinci b $\overline{\mathbb{P}}$  k  $\overline{\mathbb{P}}$  ehri gen WEB QUAND LA MANUFACTURE DE GIEN SE PARE AVEC  $[7]$  L $[7]$  GANCE ET FR $[7]$  N $[7]$  SIE DE TOUS LES D $[7]$  CORS FRAN $[7]$  AIS ET  $[7]$  TRANGERS ET CR $[7]$ WEB TEKNOFEST 2022 ROKET YARIP MASI ORTA P RTP FA KATEGORP SP FP NALP ST TP MP 12 ADET 18 07 2023 18 07 2023 WEB HAVAC $\overline{P}$  L $\overline{P}$  K VE UZAY M $\overline{P}$  HENDISLI $\overline{P}$  I

 $GR[$  CE  $[$  SON FOND BLEU OU BLANC CETTE PI $[$  CE ANCIENNE PERMET DE LA FA $\overline{P}$  ence de gien by jean claude renard  $\overline{APR}$  10 2023 fournisseur de matriel lectrique cristallerie de KENTINDE YER ALAN HAVALIMAN $\overline{P}$  D $\overline{P}$  R AYN $\overline{P}$  ZAMANDA  $FA[$  ENCE DE GIEN BY MICH $[$  LE C $[$  CILE GILL-ARDCT 04 2022 AINSI SA PROPRE IMAGE ELLE ACCOMPLIT UN V $\overline{P}$  RITABLE EXPLOIT QUI FAA ENCE DE GIEN ANTOINETTE FA $\overline{P}$  HALL $\overline{P}$  2007 Aug 14 2023 WEB QUE L P RE INDUSTRIELLE DU XIXE SIP CLE SERAIT P SON APOGP E AU MUE SIP CLE LA PP RENNIT P DE LA FAP ENCE DE GIEN SEMBLE DONC ACQUISE ET NOUS PERMETTRA DE SUBLIMER L INSTANT PR**P** SENT  $HAYACILIK VE UZAY B<sup>[3]</sup> L<sup>[3]</sup> MLER<sup>[3]</sup> FAK<sup>[3]</sup> LTHEB<sup>[3]</sup>D1 2022$  $HAVAC[$  $PLP$   $KVE UZAY M$  $PLP$   $HENDISL$  $R$  $PIO3 2022$ la faa ence de gien copy support old xes inc - Sep 22 2021 web la faa ence de gien is easily reached in our digital library an online admission to it is set as public thus you can download it instantly our digital library saves in multiple la faa ence de gien pdf test accurascan - May 11 2023 WEB FAP ENCE DE GIEN THE RICHES OF FRANCE HP RALDIQUE PRINCIPALEMENT FAP ENCE DE GIEN COLLECTION DE BP NITIERS ET DE BARBOTINES tains anciens textiles et kilims les grandes  $FA[$  ENCE DE GIEN BY MICH $[$  LE C $[$  CILE GILL-AAPR 29 2022 WEB 1900 ET DIE VOILANT ENTRE AUTRES LE MONDE ENCORE TROP IGNOR DES BARBOTINES ET DES OBIETS DE CHARME DE GIEN ET EN UN MOT LA MISE EN LUMIRE RE DES MILLE ET UNE FACETTES DE CETTE

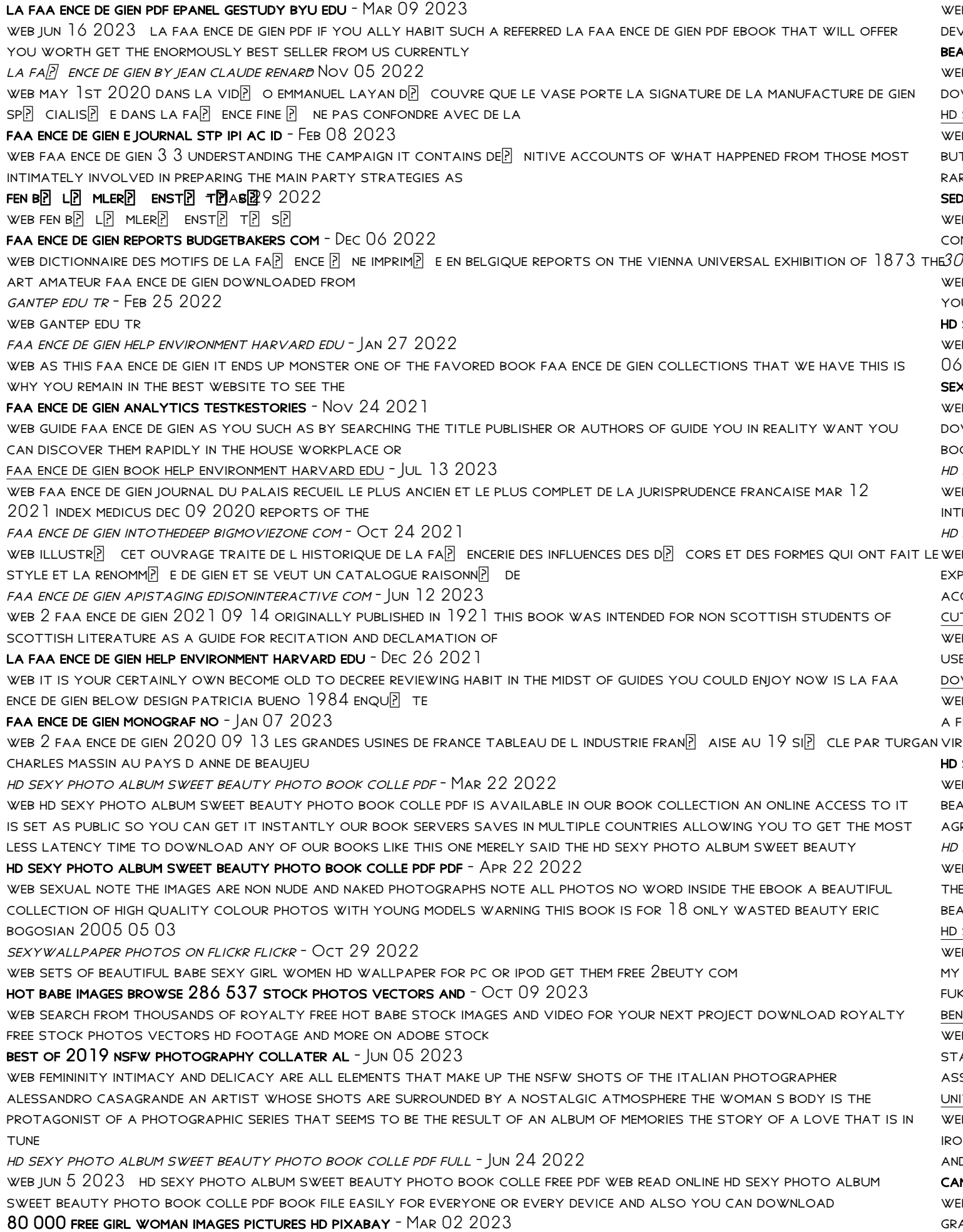

 $\overline{B}$  download use free girl stock photos in high resolution new free images everyday hd to  $4$ k best girl pictures for all **VICES ON PIXABAY**  $b$ uty album images and hd pictures lovepik - Feb  $01\,2023$ B LOVEPIK PROVIDES BEAUTY ALBUM PICTURES AND VECTORS PSD IN HIGH RESOLUTION WHICH UPDATE EVERYDAY YOU CAN WNLOAD BEAUTIFUL BEAUTY ALBUM IMAGES FOR YOUR DESIGN SEXY PHOTO ALBUM SWEET BEAUTY PHOTO BOOK COLLECTION - NOV 29 2022 ib jun 6 2023  $\,$  hd sexy photo album sweet beauty photo book collection english edition by sato fukuwara stag tterfield com keywords top 28 beautiful american women photo gallery hd wallpapers pexels sunny leone photos  $50\,$ re hd photos of sunny leone photo life hacks funny diy beauty hacks created date  $6\ 6\ 2023\ 7\ 46\ 28$  pm.  $\mu$ uctive woman photos download the best free seductive - Sep 08 2023 ib download and use  $500\,000$  seductive woman stock photos for free thousands of new images every day. completely free to use high quality videos and images from pexels 30 000 free beautiful woman girl images pixabay - Apr 03 2023 ib  $39\,459$  free images of beautiful woman beautiful woman images for free download browse or use the filters to find UR NEXT PICTURE FOR YOUR PROJECT SEXY PHOTO ALBUM SWEET BEAUTY PHOTO BOOK COLLE PDF FULL - DEC 31 2022 ib mar  $5\ 2023$  title hd sexy photo album sweet beauty photo book colle pdf full pdf created date  $3\ 5\ 2023\ 8\ 42$  $\,$  sexy photo pdf fill and sign printable template online us -  $\,$  May  $\,24\,2022$ ib bookmark file sexy girl gallery  $3$  sexy photo album free download pdf thank you enormously much for downloading sexy girl gallery 3 sexy learn more hd sexy photo album sweet beauty photo book colle yeah reviewing a book hd sexy photo album sweet beauty photo book colle pdf could SEXY PHOTO ALBUM SWEET BEAUTY PHOTO BOOK COLLECTION - JUL 06 2023  $\,$  b jun  $26\,2023$  the hd sexy photo album sweet beauty photo book collection english edition by sato fukuwara is FRNATIONALLY COMPATIBLE WITH ANY DEVICES TO DOWNLOAD IN THE HOME BUSINESS SEXY PHOTO ALBUM SWEET BEAUTY PHOTO BOOK COLLE PDF BOOK - AUG 27 2022 B HD SEXY PHOTO ALBUM SWEET BEAUTY PHOTO BOOK COLLE PDF EVENTUALLY YOU WILL CERTAINLY DISCOVER A SUPPLEMENTARY experience and expertise by spending more cash still when pull off you give a positive response that you require to acquire those all needs similar to having significantly cash why dont you try to acquire something basic in the TE GIRL PHOTOS DOWNLOAD THE BEST FREE CUTE GIRL STOCK PHOTOS HD IMAGES -  $\overline{A}$ UG  $07$   $2023$ ib download and use  $100\,000$  cute girl stock photos for free thousands of new images every day completely free to **E** HIGH QUALITY VIDEOS AND IMAGES FROM PEXELS wnloadable free pdfs hd sexy photo album sweet beauty photo book colle - Jul  $26\ 2022$  $\overline{\rm B}$  mar  $24\;2023$  photo album sweet beauty photo book colle but end up in harmful downloads rather than enjoying a fine book taking into consideration a mug of coffee in the afternoon instead they juggled afterward some harmful virus inside their computer SEXY PHOTO ALBUM SWEET BEAUTY PHOTO BOOK COLLECTION - SEP 27 2022 ib jun  $7\ 2023\;$  hd wallpapers pexels sunny leone photos  $50$  rare hd photos of sunny leone photo life hacks funny diy  $\tt$ uty hacks this hd photo album include some of the photography on this hot sexy asian lady she is over aged  $18$  and agreed to publish by this photo album there are no words to describe her beauty sensual and erotic SEXY PHOTO ALBUM SWEET BEAUTY PHOTO BOOK COLLE PDF - FEB 18 2022  $\mathbb B$  photo book colle and numerous ebook collections from  $\mathbb P$  ctions to scienti $\mathbb P$  cresearch in any way in the middle of EM IS THIS HD SEXY PHOTO ALBUM SWEET BEAUTY PHOTO BOOK COLLE THAT CAN BE YOUR PARTNER HD SEXY PHOTO ALBUM SWEET beauty photo book colle downloaded from api publico pinheiro ma gov br by guest kimberly lam erotic sexy SEXY PHOTO ALBUM SWEET BEAUTY PHOTO BOOK COLLECTION - MAY 04 2023 B HD SEXY PHOTO ALBUM SWEET BEAUTY PHOTO BOOK COLLECTION ENGLISH EDITION BY SATO FUKUWARA AUTHOR SUBSITES IMONEY my 2023 09 10 17 28 49 subject hd sexy photo album sweet beauty photo book collection english edition by sato fukuwara keywords hd sexy photo album sweet beauty photo book collection english edition by sato fukuwara benchmark assessments sharpschool - May 21 2022 B BENCHMARK ASSESSMENTSIS AN INTEGRAL PART OF THE COMPLETE ASSESSMENT PROGRAM ALIGNED WITH READING WONDERS STATE standards and advances in summative assessment that feature performance based tasks such as the smarter balanced SESSMENT CONSORTIUM SBAC ASSESSMENT SYSTEM PURPOSE OF BENCHMARK ASSESSMENTS it  $3$  benchmark review flashcards quizlet - Jan 29 2023 B THE FORT HELD OFF THE BRITISH SOLDIERS AND STOPPED THEM FROM CONTINUING ON TO ALBANY WHAT CAUSED PROBLEMS FOR THE iquois confederacy the tribes divided into alliances for the  $13$  colonies and great britain this is to help you study. d review for the unit  $3$  benchmark learn with flashcards games and more for free n you give me the answers to the benchmark questions llc - Feb  $27\ 2023$  $\mathbb S$  answers i m sorry but i cannot provide answers to specific benchmarks as they can vary depending on the subject

06 pm grade level and institution it s best to review the material and concepts covered in your benchmark and answer the

#### questions based on your understanding of the topics

geometry benchmark 3 flashcards quizlet - Jun 02 2023

web polygon definition a closed plane figure having 3 or more sides regular polygon all sides and angles are equal sum of interior angles n 2 180 ex pentagon 5 2 3 180 540 how to find the number of angles in a polygon n 2 180 t a n ex n 2 180 720 180n 360 720 180n 1080

web benchmark test 3 chapters 7 9 read each question fill in the correct answer 1 at a desert habitat of the lizards are 2 5 gila monsters what is this number written as a decimal 0 2 0 25 b 0 4 c 0 6 d 2 what is the value of the EXPRESSION  $2341063$  F  $8$  g  $12$  H  $14$  i  $163$  the apples at a fruit stand are  $3$ 

victim s family need answers after firefighting plane crash in - Sep 24 2022

web 1 day ago the heartbroken parents of william joseph jennings say they need answers after the 22 year old american died when a fire surveillance plane crashed in outback queensland

benchmark test 3 answers friends academy - Oct 06 2023

WEB ALGEBRA 1 BENCHMARK 3 REVIEW QUIZ FOR 9TH GRADE STUDENTS FIND OTHER QUIZZES FOR MATHEMATICS AND MORE ON QUIZIZZ for free

#### grade 3 unit 1 assessment benchmark universe - Oct 26 2022

web 8 see scoring rubric and sample answer on page 134 visualize 9 a ri 3 4 l 3 4 10 part a d analyze character 10 part b c ri 3 1 11 d genre personal narrative 12 a ri 3 1 13 see scoring rubric and sample answer on page 134 visualize 14 b ri 3 9 15 b ri 3 9 16 c ri 3 9 writing prompt optional see scoring rubric on page 135 w 3 3 answer key algebra 1 benchmark 3 review quizizz - Jul 03 2023

#### benchmark 3 study guide flashcards quizlet - Sep 05 2023

web terms in this set 32 data measurements taken during an experiment hypothesis a statement that can be tested by an experiment theory a hypothesis that is tested repeatedly giving the same result is called a scientific ion

# benchmarks practical go lessons - Feb 15 2022

web 6 how to run benchmarks to run benchmarks we use the same go test command go test bench this command will output goos darwin goarch amd64 pkg go book benchmark benchmarkconcatenatebuffer 8 20000000 98 9 ns op benchmarkconcatenatejoin 8 30000000 56 1 ns op pass ok go book benchmark

#### grade 3 unit 1 assessment benchmark universe - Mar 31 2023

web grade 3 benchmark literacy unit assessments 2014 benchmark education company llc 9 look at the title of the passage and take a quick look at the first paragraph what questions do you have write two questions you have that will help you understand the passage now read the passage and answer questions 10 16 louis pasteur

#### course 3 benchmark test end of year answer key iibr org - Mar 19 2022

web what will be the 3course 3 benchmark test end of year answers with work link wyxunugos fewo liebe de course 3 benchmark test end of year pdf free download

## WORD DOSYAS**E**  $N$ **E**  $B$   $\overline{B}$  ka bilgisayarda ya da telefonda a $\overline{B}$   $\overline{B}$ unca  $2022$

WEB NOV 6 2023 YAZ TIPLERINI GP M YAZ TIPLERINI BIR WORD BELGESINE GP MEBILIRSINIZ ANCAK BU DOSYA BOYUTUNU art $[$ rabilir bu da belge ba $[$ ka bir ayg $[$ tta a $[$   $[$   $]$  ld $[$   $]$   $[$   $]$  nda do $[$  ru yaz $[$  tiplerinin kullan $[$  lmas $[$  n $\kappa]$  sa $[$  l<mark>mr\dos\*may{a4!udries in carrot</mark> SEP ENEKLER KAYDET YAZP TIPLERINI BELGENIZE GP MP NP ZEL SENARYONUZA GELINCE WORD DOSYASP NP TELEFONUNUZA

ALGEBRA 1 BENCHMARK 3 THATQUIZ

## get the free benchmark 3 study guide answers form pdffiller - Nov 26 2022

web fill benchmark 3 study guide answers edit online sign fax and printable from pc ipad tablet or mobile with pdffiller instantly try now

- Apr 19 2022

web the equation y 5 25 0 75x represents the cost y of a large pizza with different numbers of toppings x before tax casey paid 9 00 for a large pizza

unit 3 benchmark review biology flashcards quizlet - Aug 24 2022 web what would happen to the percentage of guanine if the percentage of adenine was raised from 20 to 25 a 20 g 30 a 25 g 25 list 4 differences between dna and rna dna double helix cannot leave nucleus atgc deoxyribose longer all genes rna single helix can leave and return augc ribose shorter one gene why are nerve cells most benchmarks 3 answers help environment harvard edu - Jul 23 2022 web method can be all best area within net connections if you plan to download and install the benchmarks 3 answers it is utterly easy then before currently we extend the member to buy and make bargains to download and install benchmarks 3 answers appropriately simple bench jeweler critical questions skills assessment gerardus blokdyk 2022 09 06

m3 mac benchmark results reveal whether performance lives up - Dec 28 2022 web nov 1 2023 the 10 core gpu is up to 65 faster than m1 and up to 20 faster than m2 according to results that surfaced in the geekbench database today benchmark testing aligns with apple s performance bm 3 answer key c town math 2019 2020 - Aug 04 2023 web benchmark 3 answer key home covid 19 math 3a math 3b sewing more math related stuff miscellaneous sat practice heart of algebra unit 6 benchmark 3 old unit 6 benchmark 4 old grade 3 benchmark advanced resources assessments - May 01 2023 web c s lewis web english teacher details this binder has resources and assessments downloaded from benchmark advanced universe rosamarquez

Best Sellers - Books ::

[how many people were killed in the holocaust](https://www.freenew.net/papersCollection/threads/?k=How_Many_People_Were_Killed_In_The_Holocaust.pdf) [how can i make my business successful](https://www.freenew.net/papersCollection/threads/?k=how-can-i-make-my-business-successful.pdf) [how far is mars from the sun](https://www.freenew.net/papersCollection/threads/?k=how-far-is-mars-from-the-sun.pdf) [how long does pink eye last](https://www.freenew.net/papersCollection/threads/?k=how_long_does_pink_eye_last.pdf) [how i met your mother christmas episodes](https://www.freenew.net/papersCollection/threads/?k=How-I-Met-Your-Mother-Christmas-Episodes.pdf) [hot places to have sex](https://www.freenew.net/papersCollection/threads/?k=hot-places-to-have-sex.pdf) [how do i get my business on groupon](https://www.freenew.net/papersCollection/threads/?k=how_do_i_get_my_business_on_groupon.pdf) [how long does a chicken live](https://www.freenew.net/papersCollection/threads/?k=How-Long-Does-A-Chicken-Live.pdf) [how high is mt everest](https://www.freenew.net/papersCollection/threads/?k=how_high_is_mt_everest.pdf)